## **CPET/ECET 499 Senior Design Project II Lecture 1, 2012/8/21**

Introduction to the course

- Course syllabus
- Text books
- Phase II activities, Assessment/Evaluation
- Design Tools Microsoft Visio, and Examples
- An example of progress report and presentation, Army Corrosion Sensor System

## **1. Technology Management and Procedure**

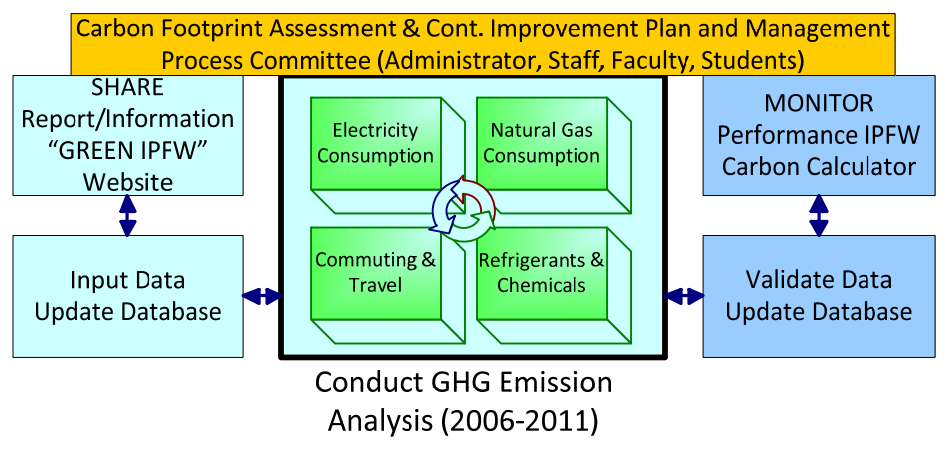

**Success IPFW Campus GHG Reduction Initiative** 

## **2. Web‐based HVAC Monitoring and Control**

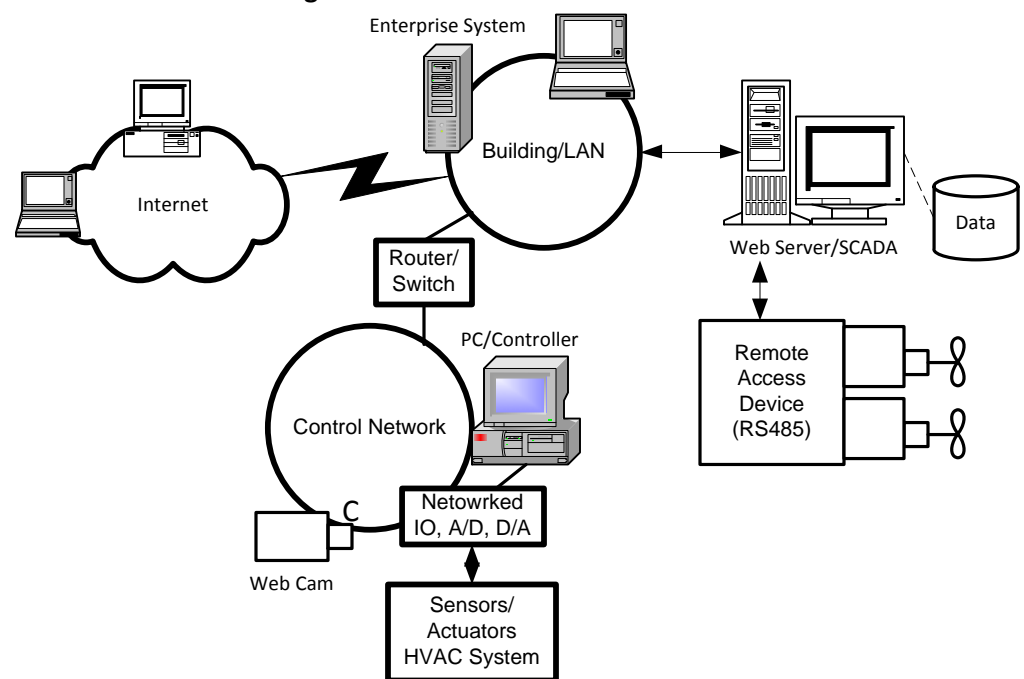

**3. Enterprise System Integration**

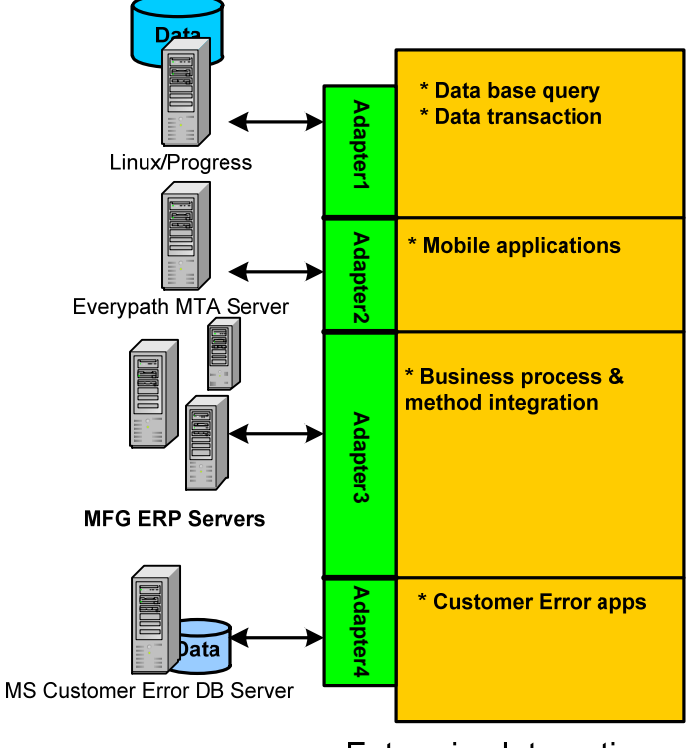

**Enterprise Integration** Web Server (EIWS)

**4. Analog‐Digital Conversion and Signal Processing** 

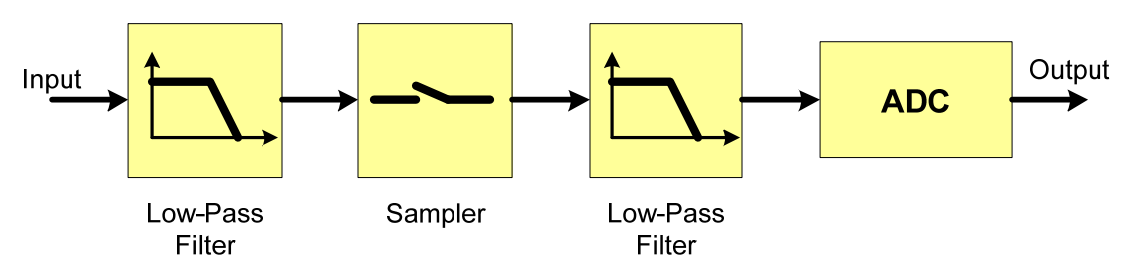

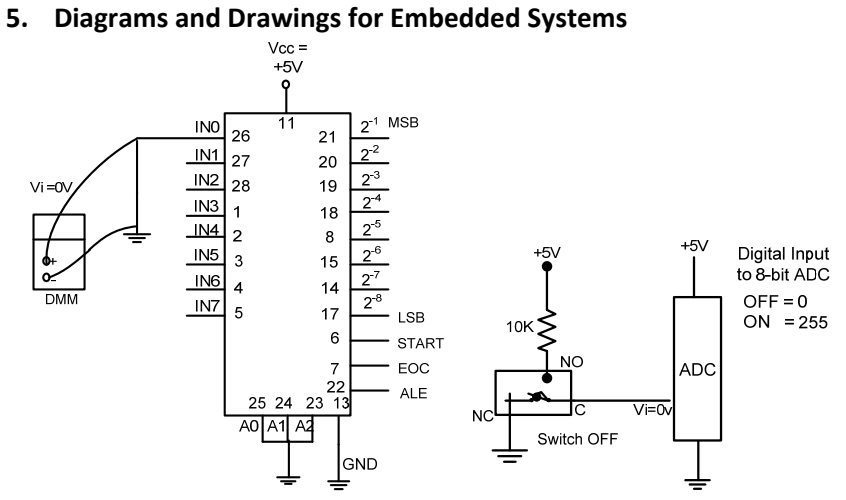

## **6. Mobile Sales Automation System**

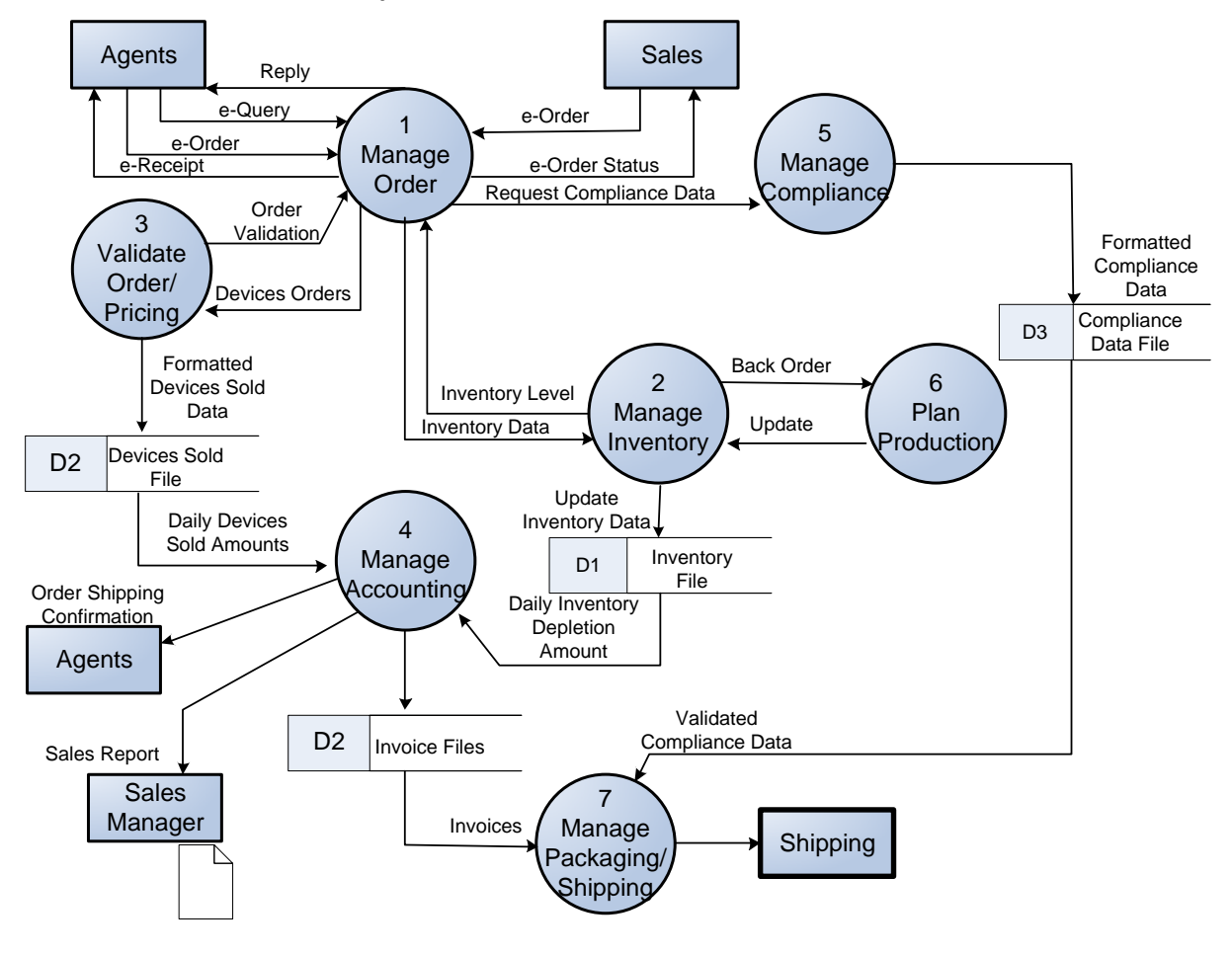

Mobile Sales Automation System Order System – Level 0 Diagram